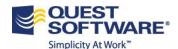

# Quest & SharePoint 2010 Service Pack 1 New Features

This document outlines the major new features that are released in SharePoint 2010 and how they interact and impact Quest's solutions for SharePoint. This is a living document and will be updated as SharePoint 2010 Server Pack 1 becomes more adopted in the marketplace and as we add new Quest solutions for SharePoint.

### **Table of Contents**

| Upgrading to SP1                                          | 1 |
|-----------------------------------------------------------|---|
|                                                           | _ |
| Significant New Features                                  | 2 |
| References:                                               | 5 |
|                                                           |   |
| Quest Software SP1 Blog Posts on www.SharePointforAll.com | 5 |

## **Upgrading to SP1**

There are a number of steps to undertake to make the move to SP1. The full upgrade process is defined by Microsoft here: <a href="http://sharepoint.microsoft.com/blog/Pages/BlogPost.aspx?pID=984">http://sharepoint.microsoft.com/blog/Pages/BlogPost.aspx?pID=984</a>.

- Step 1: Download and apply Service Pack 1 for SharePoint 2010 Foundation Server from http://www.microsoft.com/download/en/details.aspx?displaylang=en&id=26640
- Step2: Download and apply Service Pack 1 for Office 2010 Server from http://www.microsoft.com/download/en/details.aspx?displaylang=en&id=26623
  - Run the configuration Wizard. The SharePoint 2010 Products Configuration Wizard or "psconfig –cmd upgrade –inplace b2b wait" should be run once on every server in the farm following the final update installed.

The version of content databases will be 14.0.6029.1000 after successfully installation. For more in-depth guidance for the update process, we recommend reviewing the above articles. These articles provide a correct way to deploy updates and identify known issues (and resolutions).

# Significant New Features

| Feature          | Description                                                                                                    | Impact on Quest Tools                                                                                                    |
|------------------|----------------------------------------------------------------------------------------------------|----------------------------------------------------------------------------------------------------|
| Site Recycle Bin | This feature adds self-service recovery of site collections and sites. This has been a much requested feature and extends the recycle bin process beyond the traditional lists, libraries and documents.  In the past this required a full restoration of the entire database or the use of tools such as Recovery Manager for SharePoint.                                                   | The Site Recycle Bin has been a feature of Quest's Recovery Manager for SharePoint (RMSP), and will continue to be supported. In fact, RMSP already indexes live recycle bins and historical backups, enabling users to find and restore lost content faster than hunting through a live recycle bin or backup. With Recovery Manager you can:  - Search, compare and preview across live recycle bins and multiple backups - Restore content to alternate locations - Perform full farm disaster recovery  Learn more about RMSP here.                                                                                                    |
| Shallow Copy     | This is a feature that removes the requirement for a copy of an externalized file to be created during a site move. Instead of requiring that the file be copied then re-externalized, SP1 now only updates the pointer. This adds flexibility to externalizing documents                                                                                                    | This improves the value proposition for Storage Maximizer for SharePoint as it makes site moves easier while Storage Maximizer automates the external storage management. Storage Maximizer makes your job easier by automating the movement of selected SharePoint data to the locations you trust. With Storage Maximizer you can:  Shrink the size of your SharePoint content database Meet end-user demands for content availability and performance Reduce performance issues by easing SharePoint demands on SQL Server Ease the burden on IT by automating the externalization process  Try out our free Externalization Savings Calculator to determine if external BLOB storage is right for you. |
| StorMan.aspx     | Remember the old StorMan tool from SharePoint 2007. It took a bit of a holiday with the SharePoint 2010 release but it's back and better in SP1. While StorMan is still no where as capable as <a href="Site Administrator for SharePoint">SharePoint</a> , it's a nice to have for ad hoc, simple storage reports. This tool can be run by the site owner. More information is available at | Site Administrator for SharePoint has these reports and more already in Information Portal. StorMan only works if Quotas are turned on, unlike Site Administrator which collects and reports on this information even if Quotas are not used. Furthermore, the reports in Site Administrator are security trimmed for Site Collection and Site Owners to view reports. With Site Administrator you can:                                                                                                    |

http://blogs.technet.com/b/wbaer/archive/2011/ 06/28/service-pack-1-storage-metrics-stormanaspx.aspx

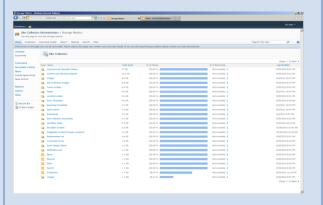

- Manage user permissions and content access in one web portal
- Grant site owners and site collection owners access to security trimmed usage reporting
- Audit and secure content and users across your environment

Try our free on-demand <u>Site Administrator reports tool</u>.

# Larger Content Database Size

SP1 introduced a new Content Database size recommendation of 4 TB.

- You can now create a Content Database of up to 4TB if you meet certain criteria. These include meeting some performance metrics (disk sub-system performance of 0.25 IOPS per GB for example) and have in place a viable disaster recovery plan above and beyond the recycle bin.
- 60 million objects can now be stored in any given Content Database.

#### **Storage Maximizer for SharePoint**

- Externalization is only partially meant to reduce the size of the content database due to the 200GB limit. The three prime needs for SMAX continue to be:
- SQL storage is more expensive than most other storage. This will remain the case and customers who use SMAX will save money by moving content to cheaper non-SQL storage in these larger content database scenarios.
- Large files do not perform well in SQL. This continues to be the case. Moving files over 3MB from a large content database to external storage will improve upload and download times and search crawl times for those files.
- Compression is only available outside of SQL with a tool such as SMAX. This is another costs savings in general. The size of the content database will also mean that backups and recovery will take longer, splitting these extra large content databases up may become an issue when recovery timelines are reviewed and compression will help here.

#### **Recovery Manager for SharePoint**

 Microsoft requires that as part of these new recommendation to have in place a more formal backup, recovery and disaster

recovery plan: "Requires the customer to have plans for high availability, disaster recovery, future capacity, and performance testing."

• You need to consider this when looking to use these extra large

- You need to consider this when looking to use these extra large content databases, and 3<sup>rd</sup> party tools will fill the gap here. RMSP provides extension improved recovery and full farm recovery capabilities that are now required within this Microsoft guideline.
- RMSP can provide for this backup, recovery and disaster recovery plan.

Read this SharePointforall.com blog post by Doug Davis, Director of Product Management for Quest Software.

http://communities.quest.com/community/sharepointforall/experts\_blogs/blog/2011/07/12/sharepoint-2010-sp1-the-4-tb-content-database-limit-and-your-questsharepoint-tools

## References:

- <a href="http://sharepoint.microsoft.com/blog/Pages/BlogPost.aspx?pID=973">http://sharepoint.microsoft.com/blog/Pages/BlogPost.aspx?pID=973</a>
- http://www.thesanitypoint.com/archive/2011/05/27/everything-there-is-to-know-about-sharepoint-2010-SP1.aspx
- http://sharepoint.microsoft.com/blog/Pages/BlogPost.aspx?pID=988

## Quest Software SP1 Blog Posts on www.SharePointforAll.com

- #SharePoint 2010 SP1, the 4 TB Content Database limit and your #QuestSharePoint tools
  - o <a href="http://communities.quest.com/community/sharepointforall/experts\_blogs/blog/2011/07/12/sharepoint-2010-sp1-the-4-tb-content-database-limit-and-your-questsharepoint-tools">http://communities.quest.com/community/sharepointforall/experts\_blogs/blog/2011/07/12/sharepoint-2010-sp1-the-4-tb-content-database-limit-and-your-questsharepoint-tools</a>
- #SharePoint 2010 SP1 Quest is ready #qSharePoint
  - http://communities.quest.com/community/sharepointforall/experts\_blogs/blog/2011/06/20/sharepoint-2010-sp1--quest-is-ready-qsharepoint